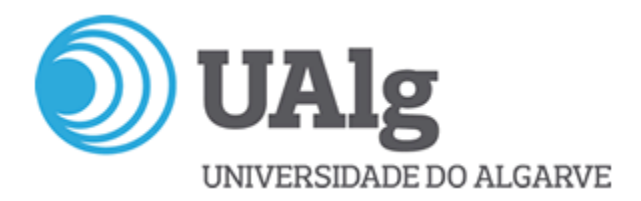

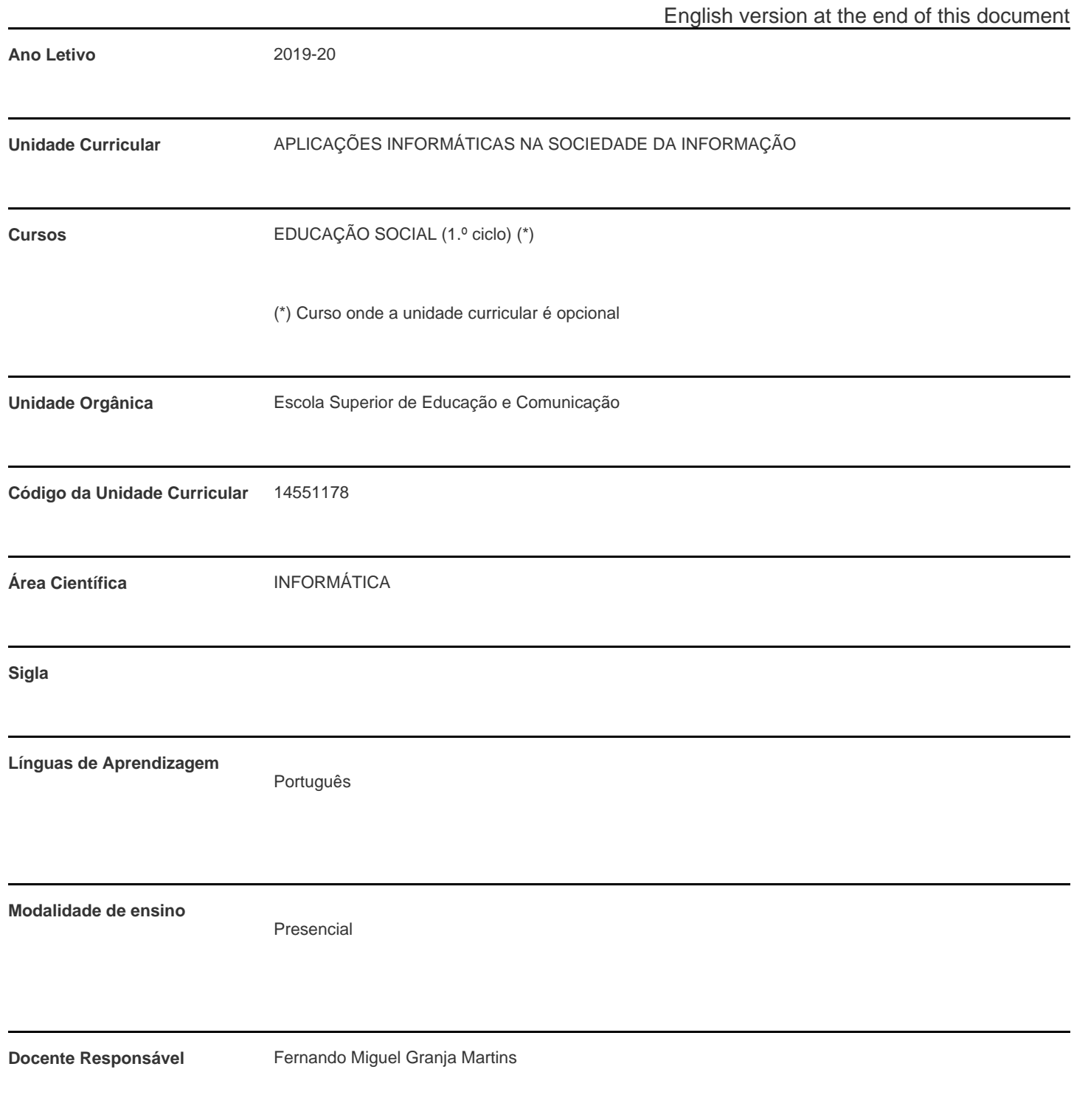

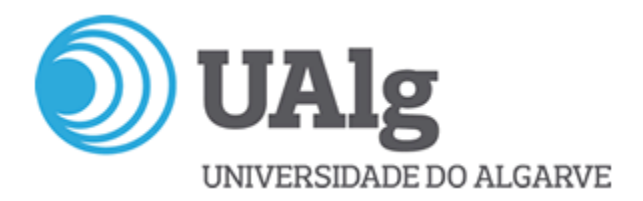

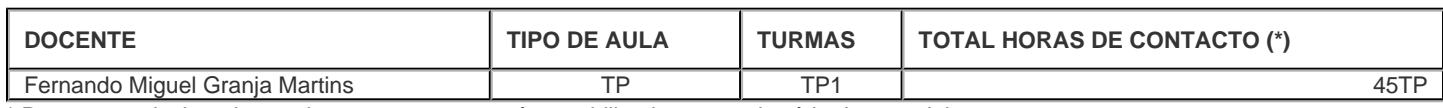

\* Para turmas lecionadas conjuntamente, apenas é contabilizada a carga horária de uma delas.

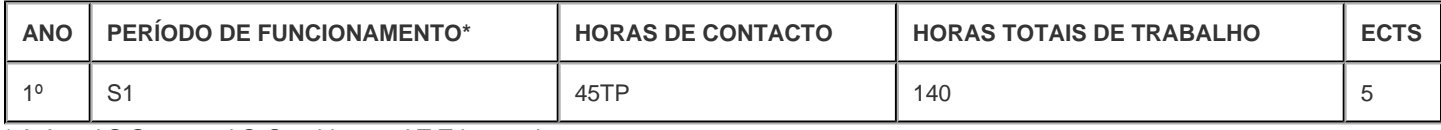

\* A-Anual;S-Semestral;Q-Quadrimestral;T-Trimestral

#### **Precedências**

Sem precedências

### **Conhecimentos Prévios recomendados**

Nenhuns

### **Objetivos de aprendizagem (conhecimentos, aptidões e competências)**

Os alunos devem possuir conhecimento informático para criar, tratar, gerir e comunicar a informação.

Esta unidade curricular tem um carácter eminentemente prático. Mostra como se podem utilizar algumas ferramentas de escritório eletrónico e de internet de uma forma produtiva na área das ciências sociais.

Pretende-se conferir competências fundamentais que permitam a utilização das tecnologias de informação e comunicação para produzir, comunicar e gerir informação de forma expedita e com um mínimo de esforço, permitindo atingir os níveis de produtividade que atualmente são exigidos a um profissional competente no contexto da sociedade de informação.

Essas competências serão desenvolvidas ao nível da utilização de ferramentas de escritório eletrónico e de internet, para o processamento de texto, elaboração de folhas de cálculo, desenvolvimento de apresentações e pesquisa, avaliação, gestão e divulgação da informação.

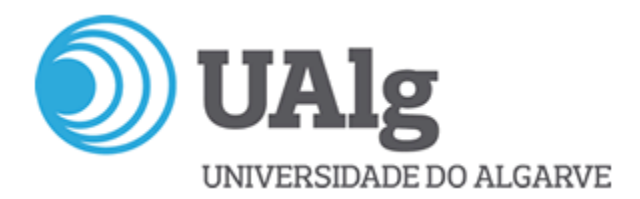

**Conteúdos programáticos**

# **1.Processador de Texto**

Estruturação de documentos

Formatação de documentos

Operacionalidade avançada

Revisão de documentos

# **2.Gestor de Apresentações**

Estruturar uma apresentação

Conceção de modelos

Desenvolvimento de apresentações

Operacionalidade avançada

Organização e apresentação de diapositivos

# **3.Folha de Cálculo**

Noções elementares da folha de cálculo.

Formatar células

Fórmulas e funções

Gráficos

Gestão de dados

# **4.Sistema de Gestão de Base de Dados**

Introdução aos modelos de bases de dados, modelo relacional.

Construção, consulta e manutenção de uma base de dados

Criação de tabelas, relacionamento entre tabelas, importação e exportação de dados.

Criação de consultas

Criação de formulários, manipulação dos controlos nos formulários

Criação de relatórios

# **5.Criação e uso de portfólios**

·Definição

·Modelos

·Exemplos de como fazer um portfólio

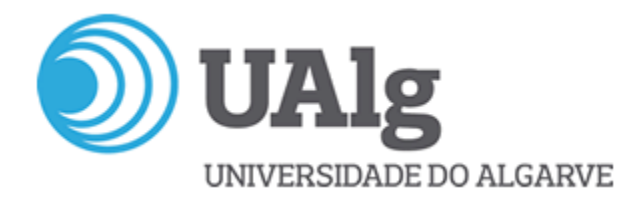

### **Demonstração da coerência dos conteúdos programáticos com os objetivos de aprendizagem da unidade curricular**

O principal objetivo da unidade curricular é fazer com que os futuros profissionais tenham conhecimentos e competências fundamentais a nível de ferramentas do escritório eletrónico, para poderem dessa forma ter um nível de produtividade desejado. Como se pode ver nos conteúdos programáticos, serão lecionadas várias aplicações informáticas do escritório eletrónico: um processador de texto, uma folha de cálculo, um gestor de apresentações e um gestor de dados. No que diz respeito ao último tópico será desenvolvido um e-portfólio que permitirá a perceção da evolução da aprendizagem e do trabalho do aluno.

### **Metodologias de ensino (avaliação incluída)**

Em cada módulo serão explicadas as principais funções e serão realizados vários exercícios práticos para os alunos consolidem o que aprenderam.

A nota final da avaliação resulta da média ponderada entre a nota teórica, nota prática e assiduidade.

Nota Final = Teórica (frequência ou exame) × 35%+Prática (dois trabalhos práticos) × 60%+ Assiduidade × 5%

**Atenção** : A nota mínima da componente teórica é de 8.5 valores

# **Demonstração da coerência das metodologias de ensino com os objetivos de aprendizagem da unidade curricular**

A metodologia de ensino é fortemente focada na aplicação dos conceitos teóricos. Em todas as aulas os alunos vão resolver exercícios práticos. Desta forma, os alunos irão aprender a usar os diferentes aplicativos informáticos disponíveis na sociedade de comunicação e informação.

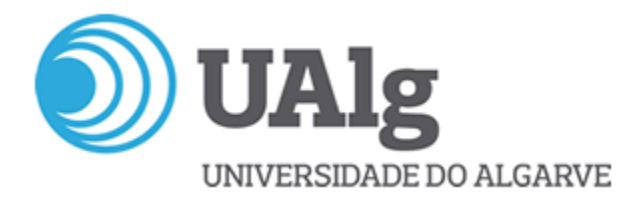

# **Bibliografia principal**

- Lambert , J.; Cox J. (2013) . Microsoft Word 2013 Passo a Passo. Bookman, ISBN: 9788582601150
- Pinto MP..(2013). Microsoft Excel 2013. Portugal: Centro Atlântico, ISBN 978-989-615-188-1
- Pereira, A.; Poupa, C. (2004). Como Apresentar em Público Teses, Relatórios, Comunicações usando o PowerPoint, Edições Sílabo, ISBN 972-618-353-7
- Azevedo A, Abreu A, Carvalho V. Bases de Dados com Microsoft Access 2007. Desenho e implementação. Portugal: Centro Atlântico; 2007
- Sousa, S.; Sousa, M.J. (2004). Microsoft Office 2003 para todos nós, FCA Editora de Informática, ISBN 972-722-412-X <https://pt.libreoffice.org/obter-ajuda/documentacao/>
- http://eportefolio.ese.ipsantarem.pt/eportefolio/

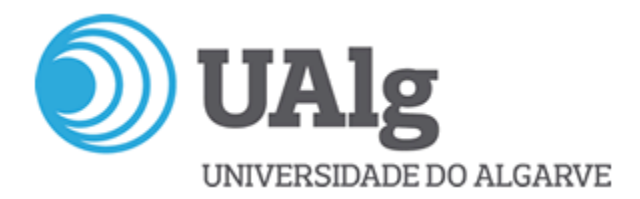

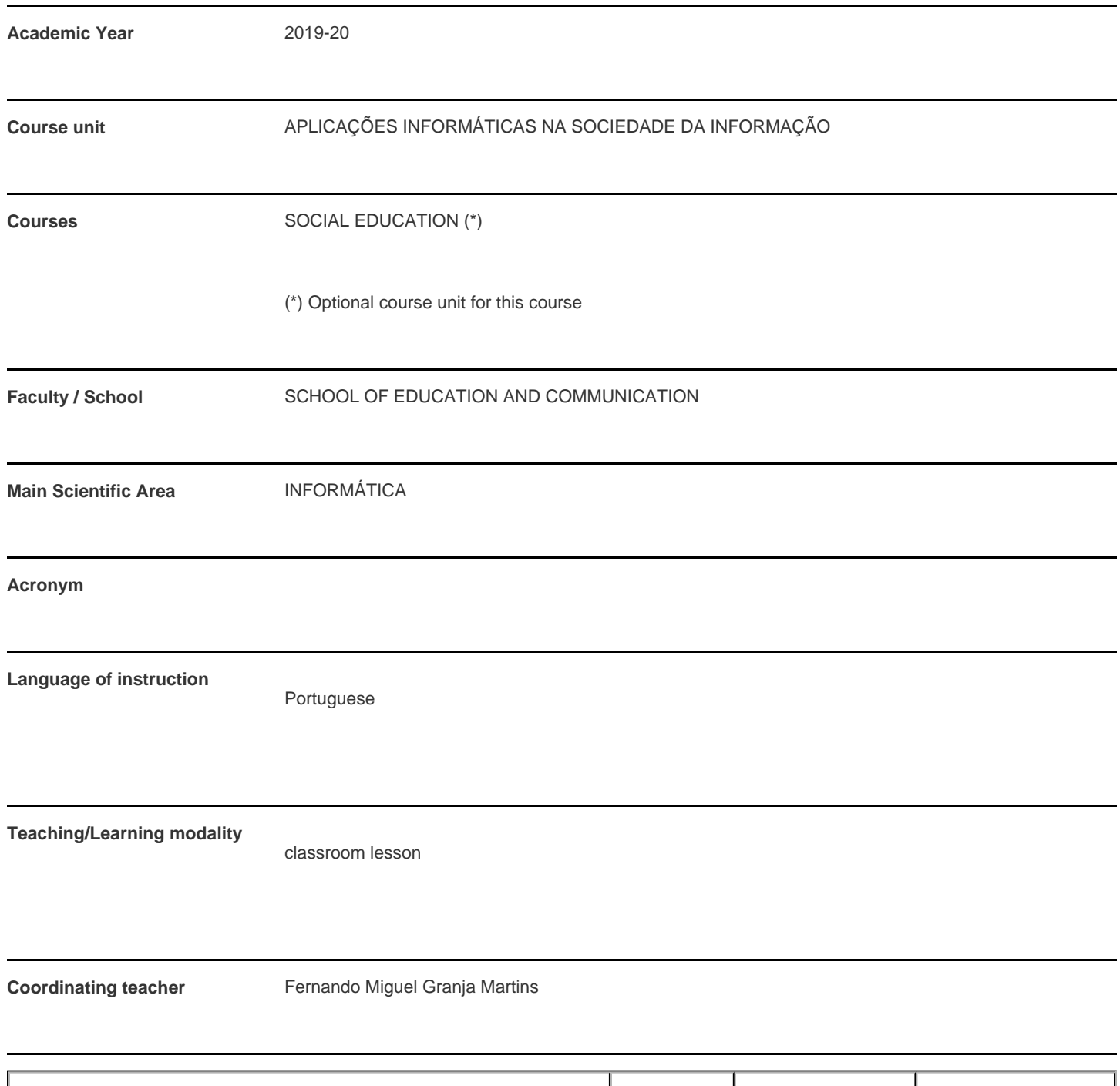

Teaching staff **Teaching staff Type Classes Hours (\*)** Fernando Miguel Granja Martins **TRP** TP<sub>1</sub> TP<sub>1</sub> TD<sub>1</sub> TD<sub>1</sub> TD<sub>1</sub> TD<sub>1</sub> TD<sub>1</sub>

\* For classes taught jointly, it is only accounted the workload of one.

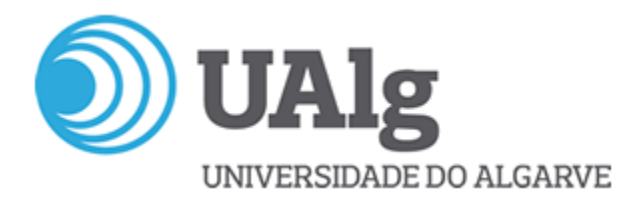

#### **Contact hours**

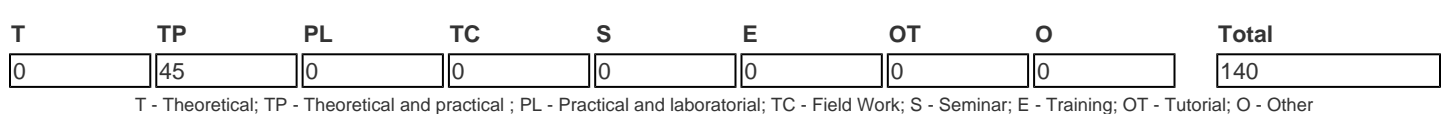

### **Pre-requisites**

no pre-requisites

### **Prior knowledge and skills**

none

# **The students intended learning outcomes (knowledge, skills and competences)**

The students should acquire the knowledge to create, analyse, manage and communicate the information, using the appropriate computer applications.

This curricular unit has a strong practice component. It shows how to use some office applications and internet tools, in social sciences.

It is intended to confer fundamental skills that allow the use of information and communication technologies to produce, communicate and manage information, allowing the future professional to reach the levels of productivity that are currently required , in the context of the information society.

These skills will be developed using office applications and internet tools, for text processing, creating spreadsheets , making presentations, and research, evaluate, manage and distribute information.

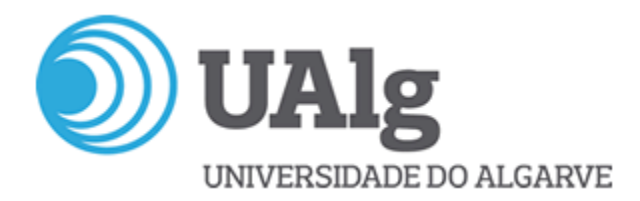

### **Syllabus**

# **1. Word Processor**

Documents Structuring. Document formatting. Advanced Operationality. Document Reviewing.

# **2. Presentation Manager**

How to structure a presentation. Template Design. Creating a presentation  $\theta$ . Advanced operationality. Organization and presentation of slides.

# **3. Spreadsheet**

Basic concepts of the spreadsheet. Format cells. Formulas and functions. Graphics. Data management

# **4. Database management system**

Introduction to models of databases, relational model. Construction, maintenance and query a database. Creating tables, relationships between tables, import and export data. Query Creation. Form creation, manipulation of controls on forms. Creating reports

# **5. Creation and use of portfolios**

Definition, Models, Examples of how to make a portfolio

### **Demonstration of the syllabus coherence with the curricular unit's learning objectives**

The main objective of the curricular unit is to make the future professionals have fundamental knowledge and skills of the main office application software, so they can have the desired level of productivity. In the programmatic contents it is shown that several office applications will be taught: a word processor, a spreadsheet, a presentation manager and a database management system. Regarding the last topic, it will be developed an e-portfolio that will allow the perception of the evolution of learning and the student work.

### **Teaching methodologies (including evaluation)**

In each module , the main functions will be explained, and several practical exercises will be carried out, to allow the students to consolidate what they have learned.

The final grade of the evaluation results from the weighted average between three components: theoretical, practical and assiduity.

Final grade = Theoretical (frequency or exam)  $\times$  35% + Practice (two practical assignments)  $\times$  60% + Assiduity  $\times$  5%

Attention: The minimum value of the theoretical component is 8.5.

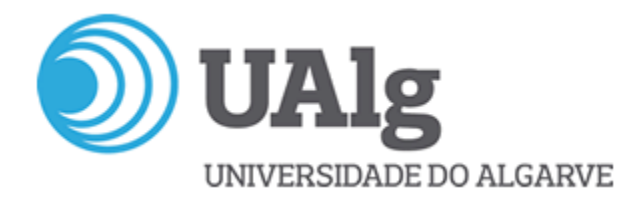

### **Demonstration of the coherence between the teaching methodologies and the learning outcomes**

The teaching methodology is strongly focused in applying theoretical concepts, where the students will solve practical exercises in all classes. This way the students will learn how to use the different computer applications , useful in a communication and information society.

### **Main Bibliography**

- Lambert , J.; Cox J. (2013) . Microsoft Word 2013 Passo a Passo. Bookman, ISBN: 9788582601150
- Pinto MP..(2013). Microsoft Excel 2013. Portugal: Centro Atlântico, ISBN 978-989-615-188-1
- Pereira, A.; Poupa, C. (2004). Como Apresentar em Público Teses, Relatórios, Comunicações usando o PowerPoint, Edições Sílabo, ISBN 972-618-353-7
- Azevedo A, Abreu A, Carvalho V. Bases de Dados com Microsoft Access 2007. Desenho e implementação. Portugal: Centro Atlântico; 2007
- Sousa, S.; Sousa, M.J. (2004). Microsoft Office 2003 para todos nós, FCA Editora de Informática, ISBN 972-722-412-X <https://pt.libreoffice.org/obter-ajuda/documentacao/>
- http://eportefolio.ese.ipsantarem.pt/eportefolio/